## ASUS ROG Phone 6D (AI2203) VoLTE

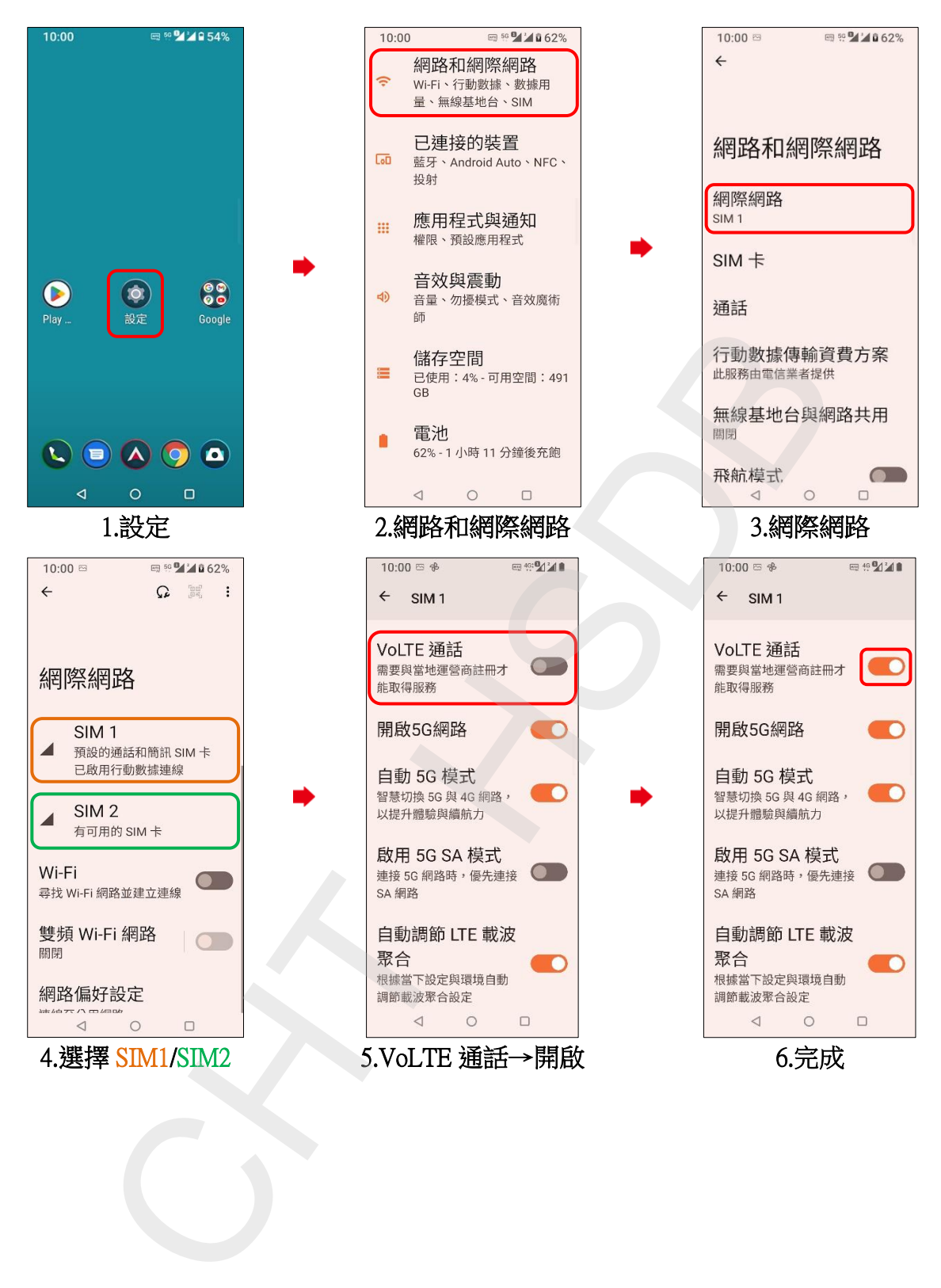